# **APOYO EN LOS PROCESOS DE ARTICULACIÓN DE MATERIALES EDUCATIVOS A LA PLATAFORMA A EL CENTRO DE INNOVACION EN TIC PARA EL APOYO A LA ACADEMIA CINTIA DE LA UNIVERSIDAD DE CÓRDOBA**

**AUTOR DANIELA CRISTINA PÉREZ DORIA** 

# **COORDINADOR DE PASANTÍAS JULIO JOSE RANGEL VELLOJIN**

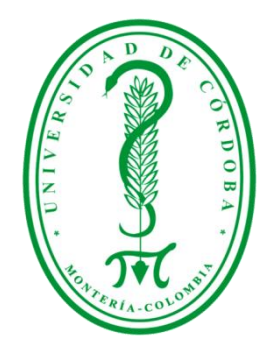

**UNIVERSIDAD DE CÓRDOBA FACULTAD DE EDUCACIÓN Y CIENCIAS HUMANAS LICENCIATURA EN INFORMÁTICA Y MEDIOS AUDIOVISUALES**

> **MONTERÍA – CÓRDOBA 2022**

### **AGRADECIMIENTOS**

Expreso mis agradecimientos profundos en primer lugar a Dios, a mi familia, compañeros, amigos, trabajadores sociales y a los docentes de Licenciatura en informática y medios audiovisuales de la universidad de Córdoba en especial Juan Carlos Giraldo, Isabel Cristina Muñoz, Julio José Rangel, Alex Toscano, Johana Meza, Larry Pacheco Ayazo, Fernando Henao QEPD y mi compañero de trabajo de grado José Antonio López. A todos ellos gracias por su apoyo y contribución en este extenso proceso de formación que al final se concluye.

Al programa de Licenciatura en informática y medios audiovisuales y quienes hacen de él un pregrado con componentes fundamentales y constante investigación y crecimiento en la formación de profesionales capacitados para enfrentarse a los retos del mercado laboral de competencias y estándares altos.

#### **DEDICATORIA**

Este logro alcanzado va está dedicado primeramente a Dios, mis familiares y en especial mi sobrino Julián, la motivación en el camino, pero la más importante, a ser un futuro docente con empatía y buena comunicación, entendiendo los ritmos de aprendizaje distintos y trabajando por adaptarse a las necesidades de los niños. A cada una de las personas que aportaron a este logro con su asesorías, colaboraciones y disposición durante el transcurso de los estudios incluso en la deserción.

## **CONTENIDO**

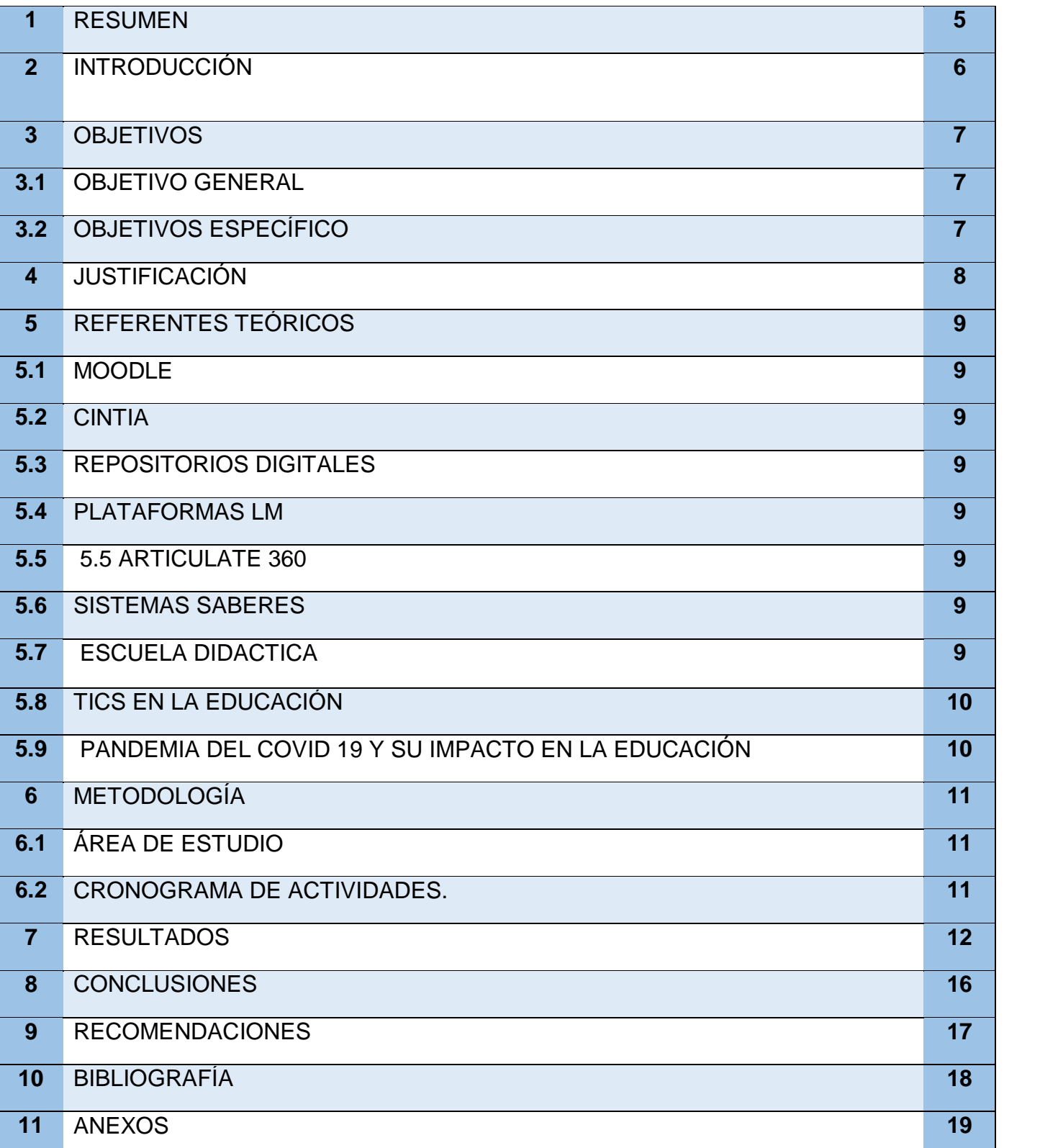

### **1. RESUMEN**

En el desarrollo de esta pasantía se realizaron de forma satisfactorias las actividades asignadas y dirigidas por el tutor en como primera actividad encargada fue - Banner para evento del 10 de mayo de LA RED COLOMBIANA DE COMPUTACIÓN AVANZADA, seguido de un Banner tipo imagen.png, del curso de ORDENAMIENTO TERRITORIAL. Continuando con la organización y estructuración de contenidos y creación Banner unidad 2, 3, 4 y 5, 3 títulos de la unidad 2 tipo imagen.png, 4 títulos de la unidad 3 tipo image.png, 2 títulos de la unidad 4 tipo imagen.png, 3 títulos de la unidad 5 tipo imagen.png, título "GUÍA DE LA SEMANA" imagen.png, título "ACTIVIDADES EVALUATIVAS" imagen.png, título "MATERIAL DE ESTUDIO" imagen.png, siguiendo se nos fue solicitado el rediseño de diapositivas módulo 1 en la plataforma Articulate 360 rediseño de diapositivas módulo 2 en Articulate 360, rediseño diapositivas módulo 3 en Articulate 360, rediseño diapositivas módulo 4 en Articulate 360, creación de Infografía para la recuperación de la contraseña en CINTIA pregrado y posgrado.

Para la realización de estas actividades fue necesario reunirse de primer momento con los docentes Mario Macea coordinador del CENTRO DE INNOVACIÓN EN TIC PARA APOYO A LA ACADEMIA (CINTIA) y Larry Pacheco nuestro tutor para acordar modalidad de trabajo, fechas de asignación y entregas, se hizo un diagnóstico del problema a resolver, con nuestro aporte de integración de los saberes académicos y capacidades puestos en práctica. Cada semana de reunión con el tutor se establecía una actividad a realizar, se hacía entrega del material de trabajo y acorde para revisión y posterior entrega.

Se concluye así este trabajo de manera completa y satisfactoria, habiendo puesto en práctica la integración de varios procesos y enseñanzas aprendidos en el transcurso de los estudios de pregrado de la Licenciatura en Informática y medios audiovisuales de la universidad de Córdoba y lo más importante la adquisición de nuevos conocimientos, relaciones y habilidades.

# **2. INTRODUCCIÓN**

La universidad de Córdoba mediante Resolución 007 de 2008 por la cual se reglamentan las modalidades de trabajo de grado en los programas de grado y el consejo académico de la universidad de Córdoba Atendiendo lo dispuesto por el Parágrafo del Artículo 4o del Acuerdo 075 de diciembre 14 de 2007 expedido por el Consejo Superior de la Universidad de Córdoba.

La universidad de Córdoba mediante Resolución 007 de 2008 por la cual se reglamentan las modalidades de trabajo de grado en los programas de grado y el consejo académico de la universidad de Córdoba Atendiendo lo dispuesto por el Parágrafo del Artículo 4o del Acuerdo 075 de diciembre 14 de 2007 expedido por el Consejo Superior de la Universidad de Córdoba.

**ARTÍCULO 1**. Defínanse de la siguiente manera las opciones de Trabajo de Grado entre ellas pasantías:

**PASANTÍA:** Se refiere a la actividad académica presencial que puede desarrollar el estudiante en una entidad académica o de servicios, centros o institutos de investigación. La pasantía debe permitirle al estudiante integrar los conocimientos adquiridos durante sus estudios de pregrado para contribuir a la consolidación de su formación profesional.

La educación virtual que ya asomaba muchas luces y herramientas en los procesos educativos se vio adoptada en su totalidad cuando la pandemia de 2020 coronavirus llegó sin dar espera para la transición de la presencialidad a la virtualidad. De aquí en adelante cada situación es un reto para la comunidad educativa, habiéndose adaptado en gran parte a las herramientas, alcance y demás ventajas de la educación virtual se busca digitalizar los contenidos teóricos en su mayoría hasta llegar a la totalidad y estructurarlos en las plataformas de enseñanza y aprendizaje de manera que se encuentren al alcance de los estudiantes de manera permanente siempre y cuando se disponga de herramientas tecnológicas y conectividad. En este caso la actividad asignada por el tutor de prácticas fue una pequeña pero significativa contribución a este proceso dentro de la universidad de Córdoba concretamente en el área de Ciencias Sociales.

Con la realización de este trabajo de grado se busca dar cumplimiento a la labor asignada, también el fortalecimiento de la transformación y los aportes significativos de los participantes en él, es un proceso de formación de profesionales humanos e íntegros.

## **3. OBJETIVOS**

### **3.1Objetivo General**

 Integrar y aplicar los conocimientos en las áreas de formación de pregrado de la licenciatura en Informática y medios audiovisuales, en los procesos requeridos en el departamento de CINTIA de la Universidad de Córdoba.

### **3.2Objetivos Específicos**

- Brindar apoyo en los procesos académicos señalados.
- Diseñar imágenes de apoyo como material para la organización de los cursos.
- Organizar la información para la posterior digitalización del contenido a la plataforma.
- Ser de apoyo en materia de conocimientos informáticos a quienes disponga el coordinador y tutor de pasantías.
- Estructurar material académico en articulate 360.

## **4. JUSTIFICACIÓN**

En el periodo de abril a julio de 2022 se llevó a cabo el trabajo de grado con opción de pasantías, teniendo en cuenta que el pasante tiene como función integrar y aplicar los conocimientos adquiridos durante el pregrado académico en un área asignada dentro o fuera de la universidad, según el convenio establecido con la universidad y el departamento. En este caso mis pasantías fueron desarrolladas en el CENTRO DE INNOVACIÓN EN TIC PARA APOYO A LA ACADEMIA (CINTIA) de la universidad de Córdoba en la cual fueron recibidos dos pasantes con el fin de prestar apoyo en los procesos allí desarrollados. Allí como tutores señores Mario Macea y Larry Pacheco; con ellos se estableció un plan y modalidad de trabajo con objetivos alcanzables aplicando los conocimientos y habilidades aprendidos en especial en el área medios audiovisuales, diseño y programación web, como actividades concretas, diseño de Banners, e imágenes utilizadas en algunos cursos ofertados dentro de la plataforma, también organización y digitalización de contenido.

El CENTRO DE INNOVACIÓN EN TIC PARA EL APOYO A LA ACADEMIA (CINTIA), se crea en abril de 2014 mediante el decreto 036, como instancia académico administrativa por medio de la cual la Universidad, propone, dirige, organiza, orienta, coordina, motiva, proporciona y desarrolla la incorporación de Tics en los procesos administrativos desde una perspectiva curricular, pedagógica, didáctica y técnica en los programas de pregrado y pos grado en la modalidad presencial a distancia y virtual en la universidad de Córdoba, con criterios de calidad, idoneidad, responsabilidad, transparencia, confiabilidad eficiencia y oportunidad. Para el año 2020 se hace necesario replantear la modalidad educativa por consecuencia la pandemia con ocasión del coronavirus, aquí se precisa recurrir a la virtualidad, CINTIA entonces se torna como plataforma principal para la continuidad del desarrollo de los contenidos académicos En adelante y a la fecha sigue siendo pilar en el desenvolvimiento de actividades, entre docentes y estudiantes de forma asincrónica.

## **5. REFERENTES TEÓRICOS**

#### **5.1 Moodle.**

Moodle es una herramienta de gestión de aprendizajes, o más concretamente de Learning Content Management, de distribución libre, escrita en PHP, diseñada para ayudar a los educadores a crear herramientas online efectivas.

### **5.2Cintia.**

Centro de Innovación en Tic para apoyo a la Academia – CINTIA, Adscrito a la Vicerrectoría Académica de la UNIVERSIDAD DE CÓRDOBA, encargado de soportar los procesos misionales de la institución (Docencia, Investigación, Extensión) mediante la incorporación e implementación de las TIC de manera efectiva a fin de lograr un mayor impacto en la academia y en la calidad de la educación superior.

### **5.3 Repositorios digitales.**

Un repositorio institucional es un archivo en línea donde se depositan, en formato digital, materiales derivados de la producción científica o académica de una institución

### **5.4 Plataforma LMS.**

Un sistema de gestión de aprendizaje (Learning Management System, LMS) **es un tipo de software o tecnología soportada en línea que permite crear, implementar y desarrollar un programa de entrenamiento o un proceso de aprendizaje específico**.

#### **5.5ARTICULATE 360**.

**Articulate** 360 es una suite de aplicaciones integradas **que** le permitirán optimizar y mejorar cada aspecto de su curso E-Learning de una manera sencilla.

#### 5.6 **Sistema Saberes**

Es un sistema de gestión académica, administrativa y financiera para instituciones educativas de preescolar, primaria y bachillerato, adaptado a la normativa de los países que conforman el Convenio Andrés Bello. Permite a los usuarios interactuar en un ambiente seguro; recibir retroalimentación de los diversos procesos escolares, como calificaciones, asistencia, tareas, etc., y tomar decisiones sobre los datos y estadísticas generadas. El estudiante, su acudiente y los maestros pueden responder desde cualquier dispositivo conectado a Internet.

#### **5.7 Escuela Didáctica**

Ofrece soluciones integrales de gestión y transferencia de conocimiento en procesos de formación mediados por las TIC, así como configuración y desarrollo de ambientes virtuales de aprendizaje, creación de contenidos digitales interactivos y desarrollo de herramientas para la gestión educativa.

#### **5.8 TIC EN LA EDUCACIÓN**

Las tecnologías de la información y la comunicación (TIC) pueden complementar, enriquecer y transformar la educación.

En su calidad de agencia principal de las Naciones Unidas para la educación, la UNESCO orienta el quehacer internacional con miras a ayudar a los países a entender la función que puede desarrollar esta tecnología en acelerar el avance hacia el [Objetivo de Desarrollo](http://www.un.org/sustainabledevelopment/es/education/)  [Sostenible 4](http://www.un.org/sustainabledevelopment/es/education/) (ODS4), una visión plasmada en la [Declaración de Qingdao.](http://unesdoc.unesco.org/images/0023/002333/233352m.pdf)

La UNESCO comparte los conocimientos respecto a las diversas formas en que la tecnología puede facilitar el acceso universal a la educación, reducir las diferencias en el aprendizaje, apoyar el desarrollo de los docentes, mejorar la calidad y la pertinencia del aprendizaje, reforzar la integración y perfeccionar la gestión y administración de la educación.

La Organización examina el mundo en busca de ejemplos exitosos de aplicación de las TIC a la labor pedagógica – ya sea en escuelas primarias de bajos recursos, universidades en países de altos ingresos o centros de formación profesional – con miras a elaborar políticas y directrices.

Mediante actividades de fomento de la capacidad, asesoramiento técnico, publicaciones, investigaciones y conferencias internacionales como la [Conferencia internacional sobre la](https://es.unesco.org/themes/tic-educacion/conferencia-ia-educacion-2019)  [Inteligencia Artificial en la Educación](https://es.unesco.org/themes/tic-educacion/conferencia-ia-educacion-2019) o la [Semana del Aprendizaje Mediante Dispositivos](https://es.unesco.org/mlw)  [Móviles,](https://es.unesco.org/mlw) la UNESCO ayuda a los gobiernos y a otras partes interesadas a valerse de las tecnologías para fomentar el aprendizaje.

#### **5.9 LA PANDEMIA DE COVID-19 Y SU IMPACTO EN LA EDUCACIÓN.**

Con la pandemia del COVID 19 es necesario reestructurar los sistemas funciones y herramientas de la educación. Con esta situación, en primer lugar, se evidencian las enormes brechas de acceso a los recursos y herramientas y a la conectividad necesaria para la continuidad de la ahora adoptada modalidad virtual. Dejando inesperadamente la presencialidad, se ven afectados de manera desproporcionada los estudiantes: Zonas rurales, bajos recursos, poco manejo de herramientas y recursos tecnológicos entre otros.

## **6. METODOLOGÍA**

### **6.1 ÁREA DE ESTUDIO.**

La opción de grado pasantía se ejecutó en el CENTRO DE INNOVACIÓN EN TIC PARA APOYO A LA ACADEMIA (CINTIA) de la universidad de Córdoba, donde se realizaron actividades en coordinación con el Licenciado Larry Pacheco Ayazo de manera remota brindando apoyo y colaboración en algunos de los procesos que allí se llevan a cabo, los cuales se establecen y se realizan en el tiempo acordado en el plan de trabajo, reuniones presenciales una vez a la semana, revisión, correcciones también comunicación vía telefónica.

#### **6.2 CRONOGRAMA DE ACTIVIDADES.**

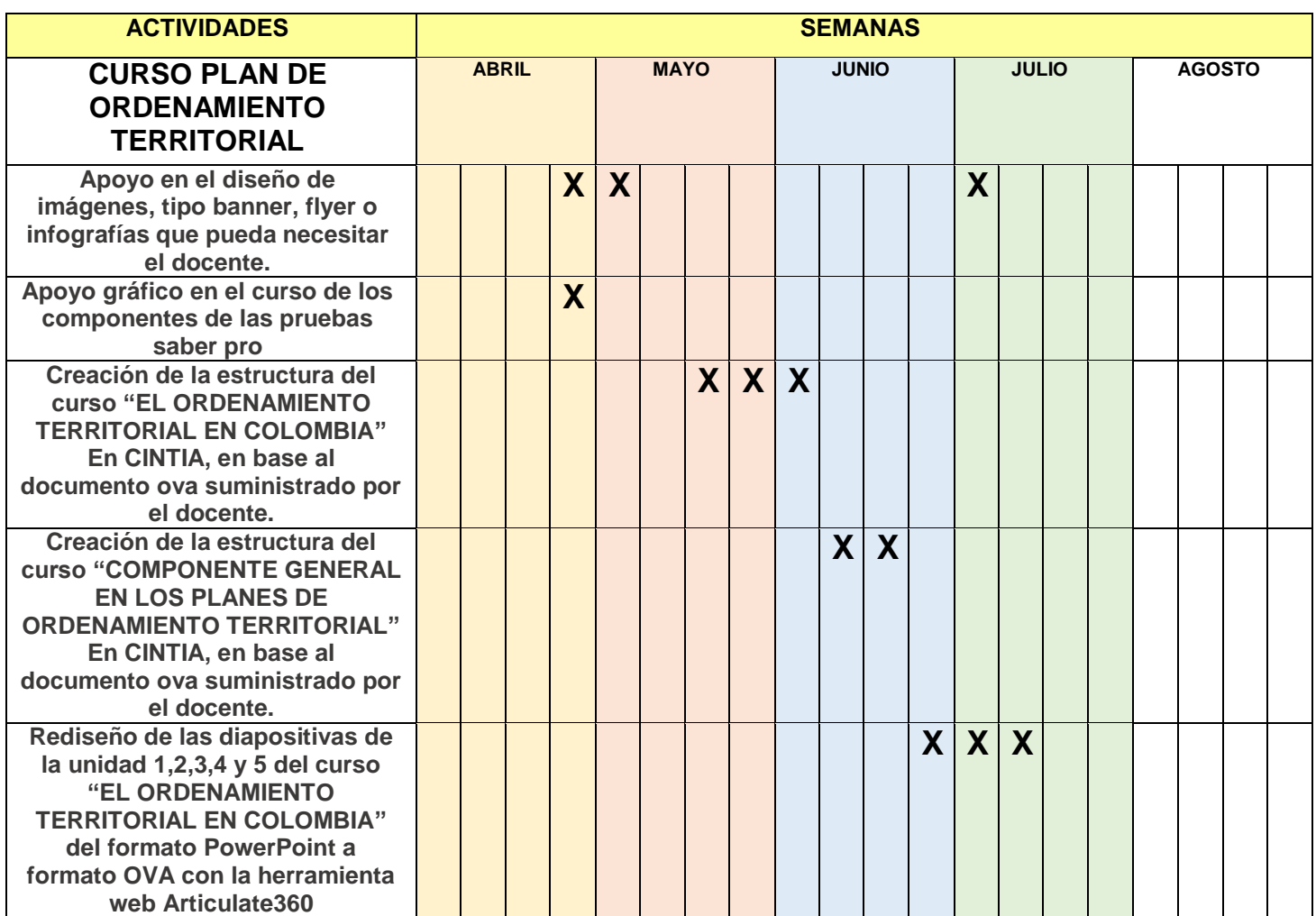

## **7. RESULTADOS**

Los resultados obtenidos del trabajo desempeñado durante la pasantía en el CENTRO DE INNOVACIÓN EN TIC PARA APOYO A LA ACADEMIA (CINTIA) se muestran a continuación con evidencias de imágenes de los resultados de las actividades realizadas según lo solicitado por el tutor a cargo.

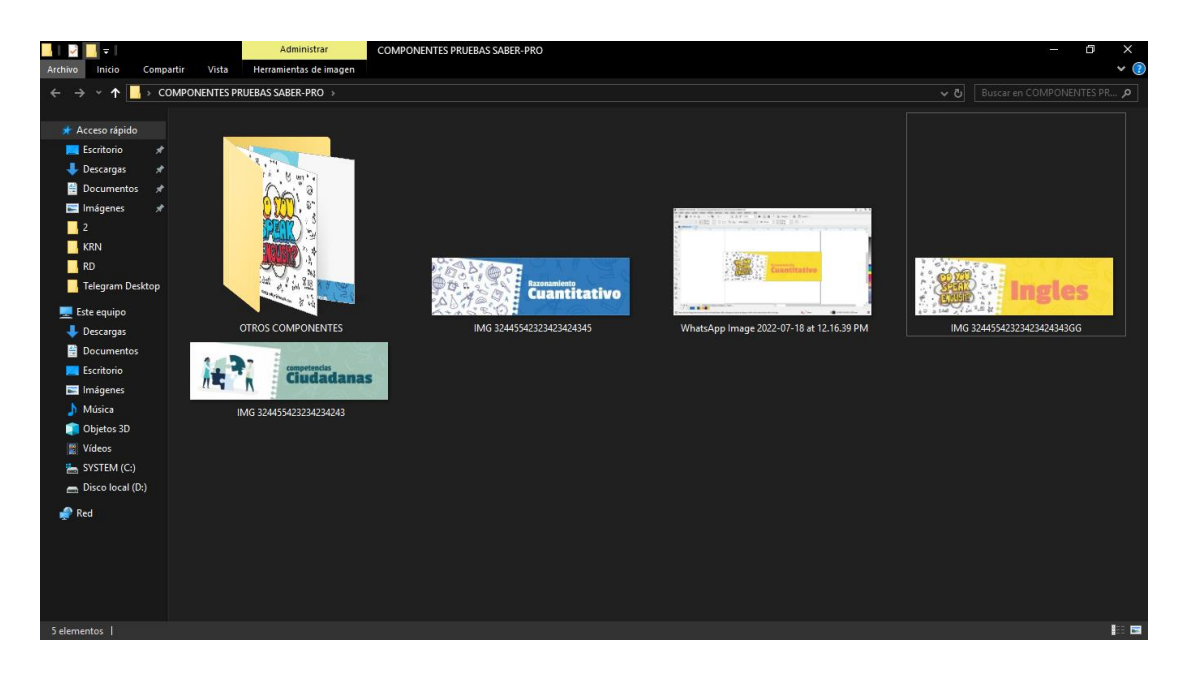

**Anexo: Imagen componentes pruebas saber Pro**

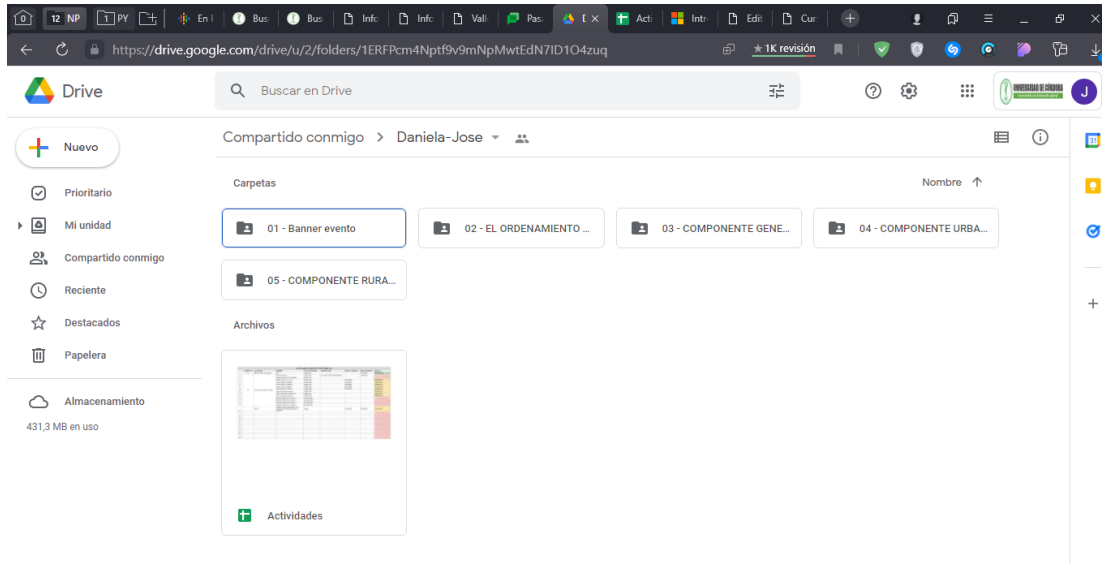

**Anexo: Carpeta de trabajo compartida en Google Drive, para la entrega de recursos solicitados por el docente.**

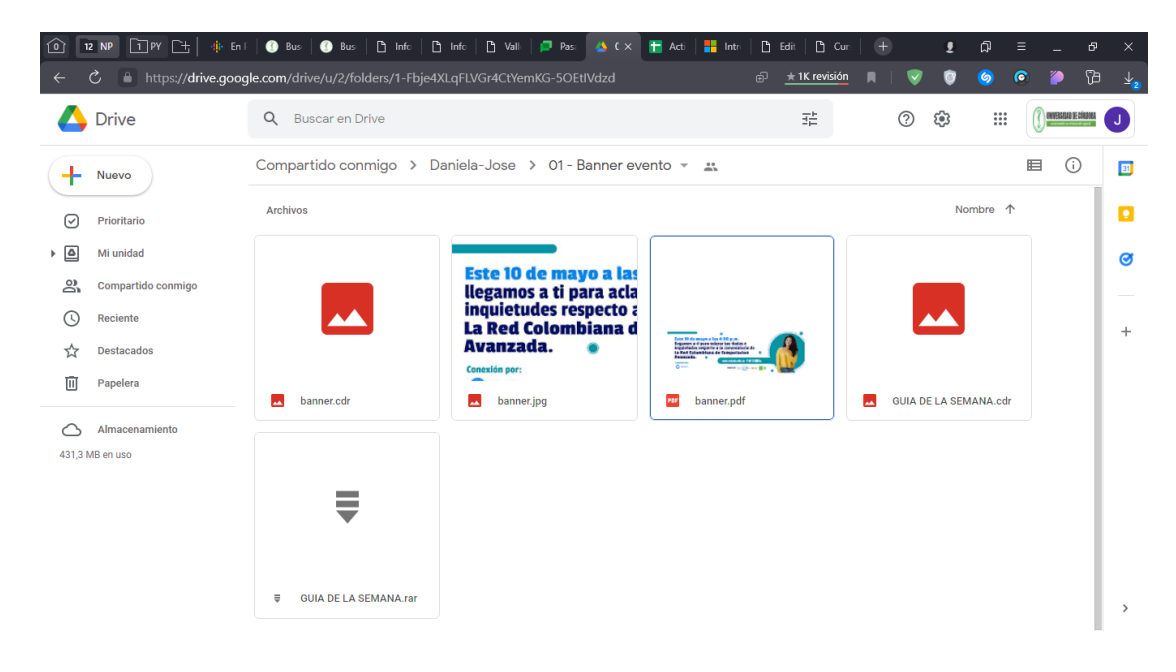

**Anexo:** Entrega del banner solicitado con fecha 10 de mayo

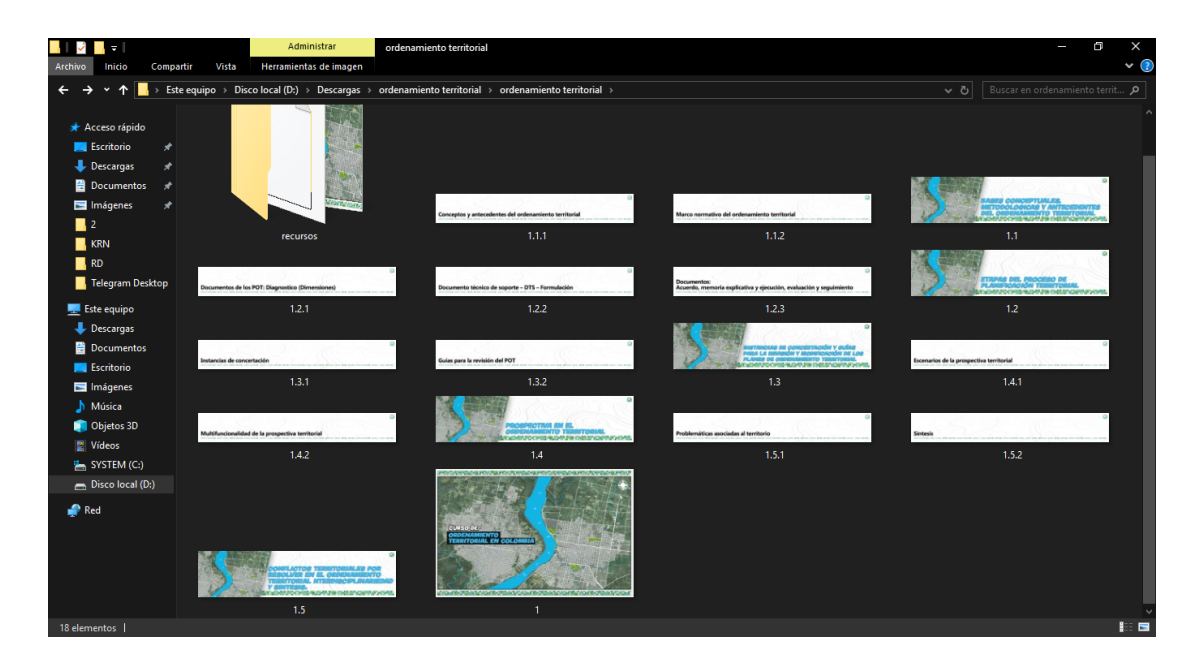

**Anexo:** Carpeta de los recursos utilizados para la realización de la parte visual del curso "**[EL](https://cintia.unicordoba.edu.co/course/view.php?id=8008)  [ORDENAMIENTO TERRITORIAL EN COLOMBIA"](https://cintia.unicordoba.edu.co/course/view.php?id=8008)** 

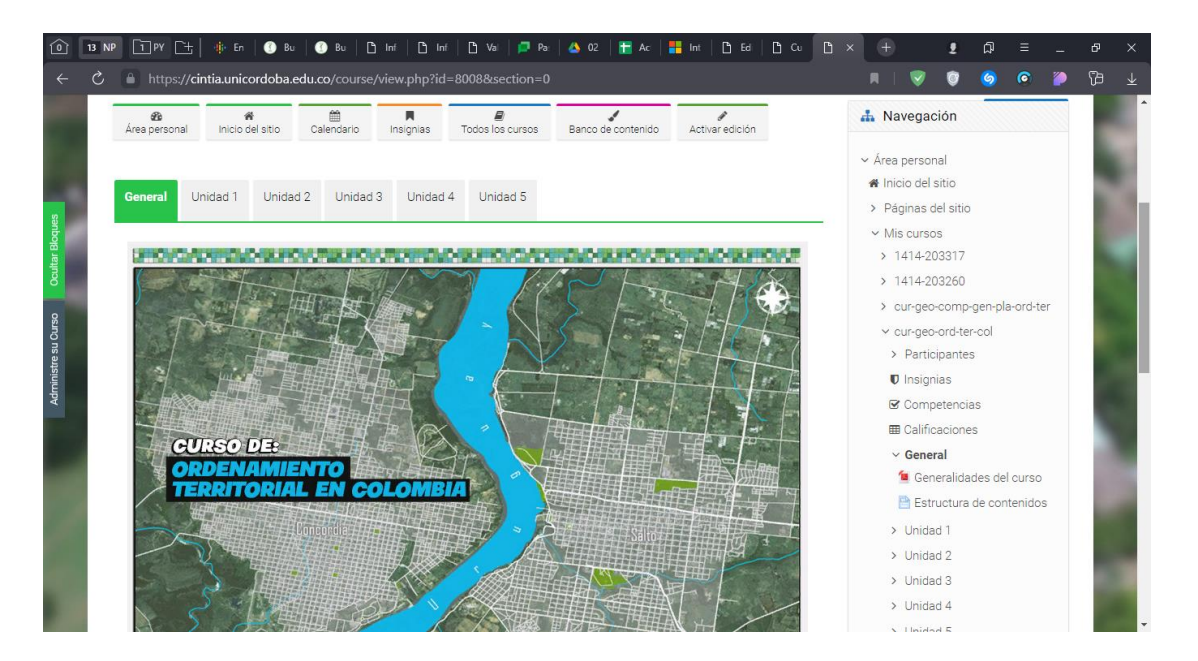

**Anexo:** Página principal en CINTIA, del curso "**[EL ORDENAMIENTO TERRITORIAL EN COLOMBIA"](https://cintia.unicordoba.edu.co/course/view.php?id=8008)** 

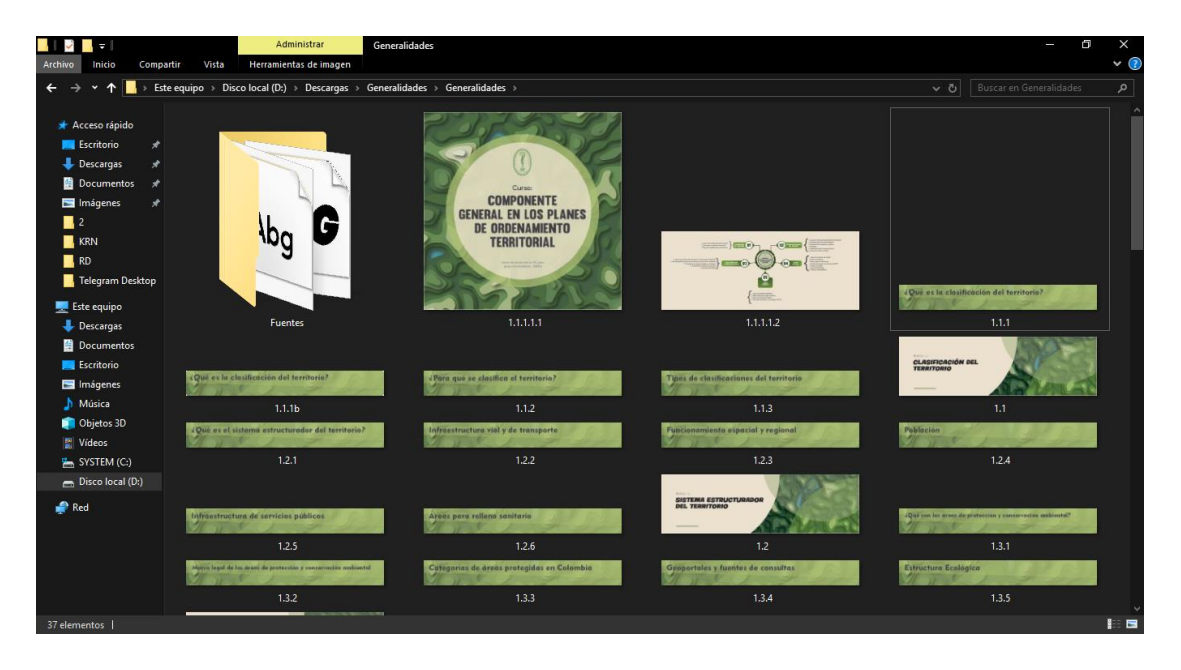

**Anexo:** Carpeta de los recursos utilizados para la realización de la parte visual del curso **["COMPONENTE GENERAL EN LOS PLANES DE ORDENAMIENTO TERRITORIAL"](https://cintia.unicordoba.edu.co/course/view.php?id=8025)**

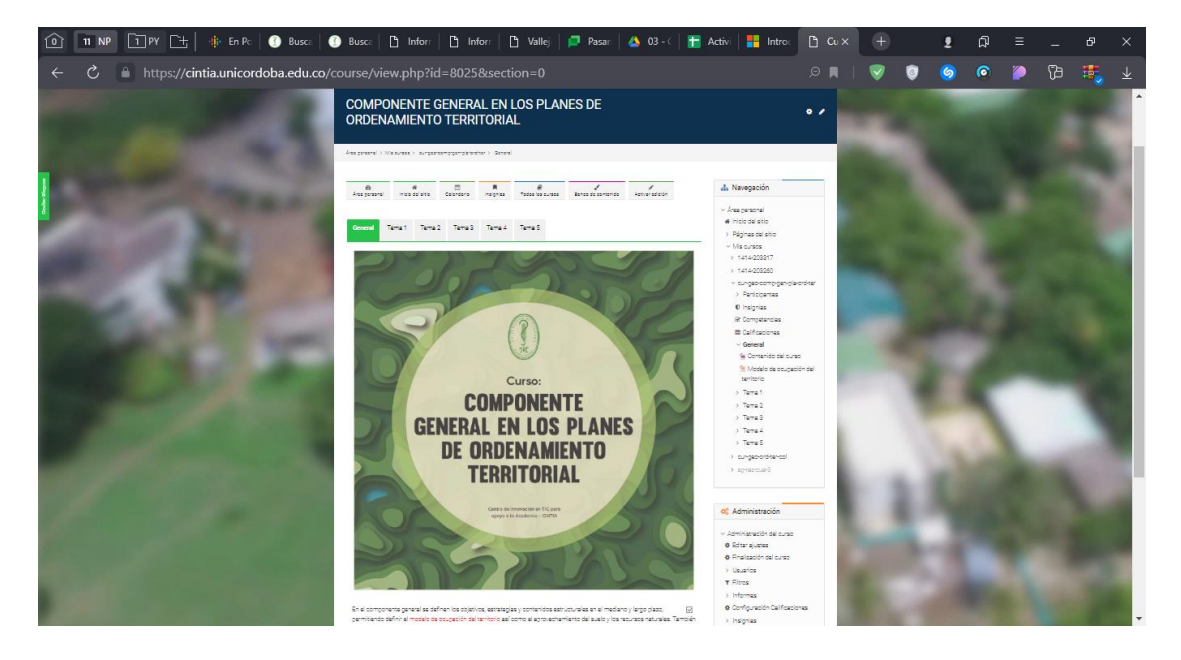

**Anexo:** Página principal en CINTIA, del curso **["COMPONENTE GENERAL EN LOS PLANES DE](https://cintia.unicordoba.edu.co/course/view.php?id=8025)  [ORDENAMIENTO TERRITORIAL"](https://cintia.unicordoba.edu.co/course/view.php?id=8025)**

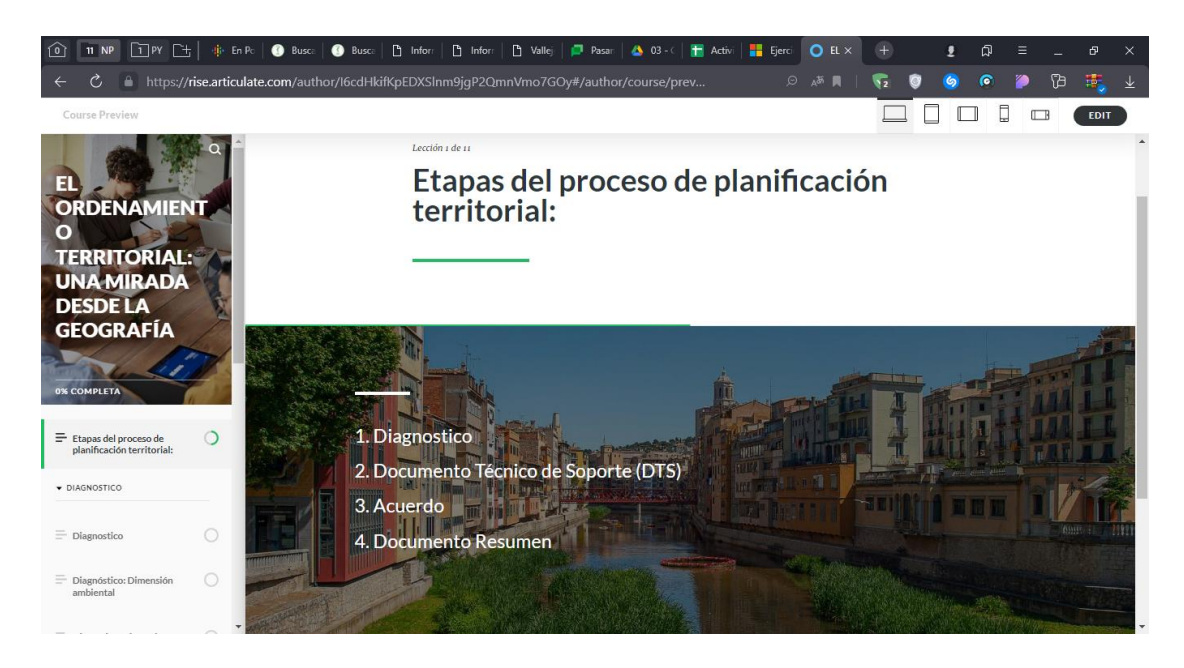

**Anexo:** de 1 de los 5 ovas del curso ["EL ORDENAMIENTO TERRITORIAL EN COLOMBIA"](https://cintia.unicordoba.edu.co/course/view.php?id=8008) generados en la aplicacion web, Articulate.

## **8. CONCLUSIONES**

De este trabajo de grado con opción de pasantías se puede concluir que se cumplió con los objetivos establecidos en el tiempo y con los recursos a disposición de manera eficaz siguiendo siempre las instrucciones, indicaciones y recomendaciones del tutor, el diseño de imágenes, banners, infografías, organización de información y reuniones aplicando los conocimientos en el manejo de herramientas y recursos tecnológicos y digitales haciendo un pequeño pero valioso importante al uso de las Tics en las diferentes áreas de educación de la universidad.

Fue de gran provecho y satisfacción trabajar con el tutor a cargo Licenciado Larry Pacheco Ayazo siempre dentro del marco del respeto y profesionalismo una comunicación asertiva precisa y de gran provecho para los pasantes.

## **9. RECOMENDACIONES**

Las recomendaciones para esta opción de grado y el área donde se llevó a cabo su desarrollo son: Se sugiere de manera respetuosa que la información y material educativo que fue entregada por parte de los docentes de áreas específicas para articular en la plataforma, esté completa, para facilitar una mejor estructuración de la misma en los recursos y plataformas digitales.

Agradecimiento al Licenciado Larry Pacheco por su disposición a colaborar a mi persona en materia de conocimiento y comprensión de situaciones de salud.

# **10. BIBLIOGRAFÍA**

- CNA.Pares Académicos. (s.f.). https://www.mineducacion.gov.co/CNA/1741/article-186793.html
- SIIEC2020. (s.f.).<https://wrs.edu.co/siiec/>
- UNESCO TICS en la educación: https://es.unesco.org/themes/tic-educacion
- REPOSITORIO UNIVERSIDAD DE CÓRDOBA: [https://repositorio.unicordoba.edu.co/bitstream/handle/ucordoba/3249/ACUERDO%20N%C2%B0%](https://repositorio.unicordoba.edu.co/bitstream/handle/ucordoba/3249/ACUERDO%20N%C2%B0%20036.pdf?sequence=1&isAllowed=y) [20036.pdf?sequence=1&isAllowed=y](https://repositorio.unicordoba.edu.co/bitstream/handle/ucordoba/3249/ACUERDO%20N%C2%B0%20036.pdf?sequence=1&isAllowed=y)
- DOCUMENTOS GUÍAS DRIVE DE PASANTIAS 2022-1: https://drive.google.com/drive/u/0/folders/16jJF\_AMtqH5EBXdWSr\_o2ut9lDDe0D\_r

### **11. ANEXOS**

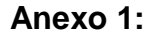

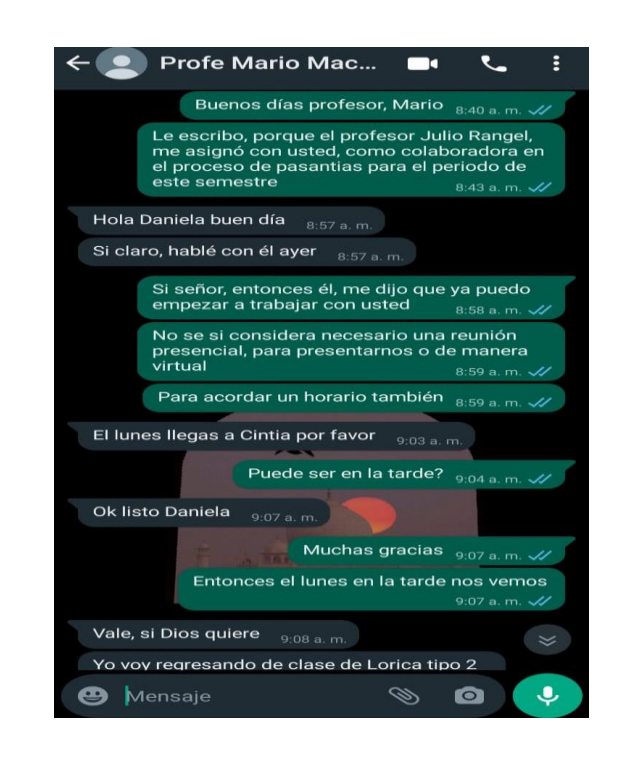

#### **Anexo 2:**

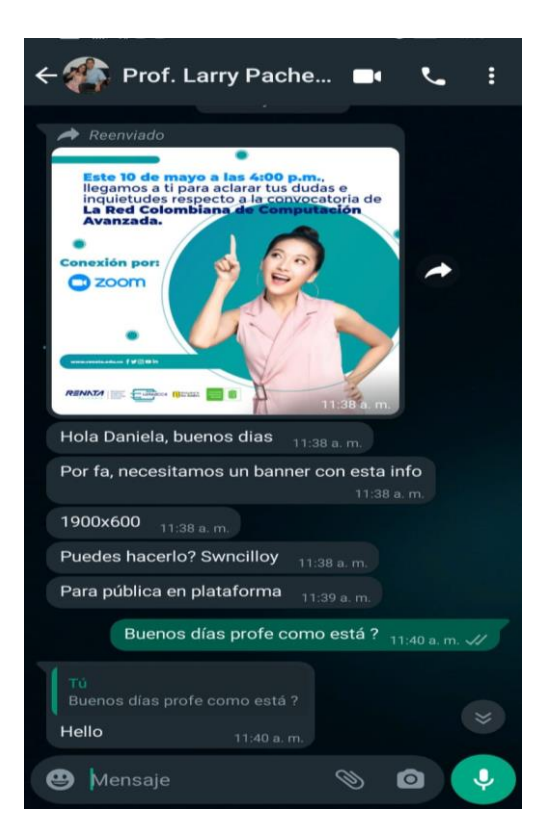

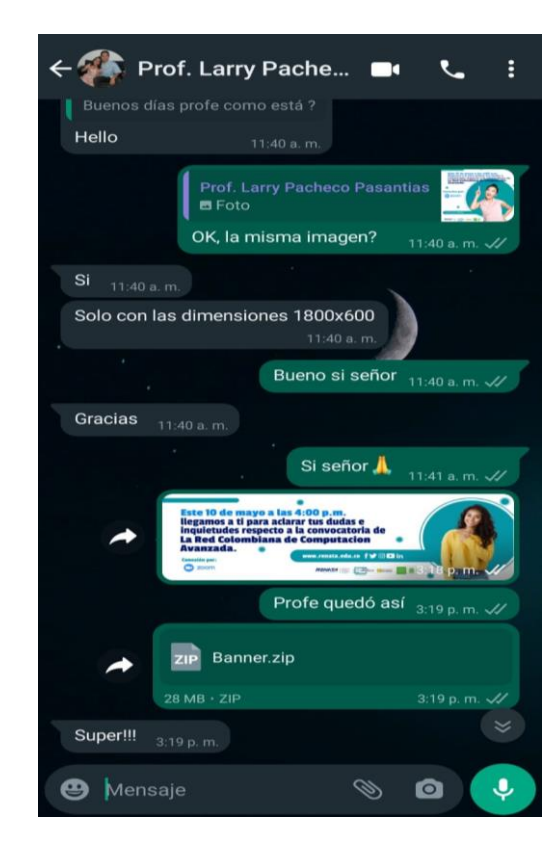

#### Anexo 3:

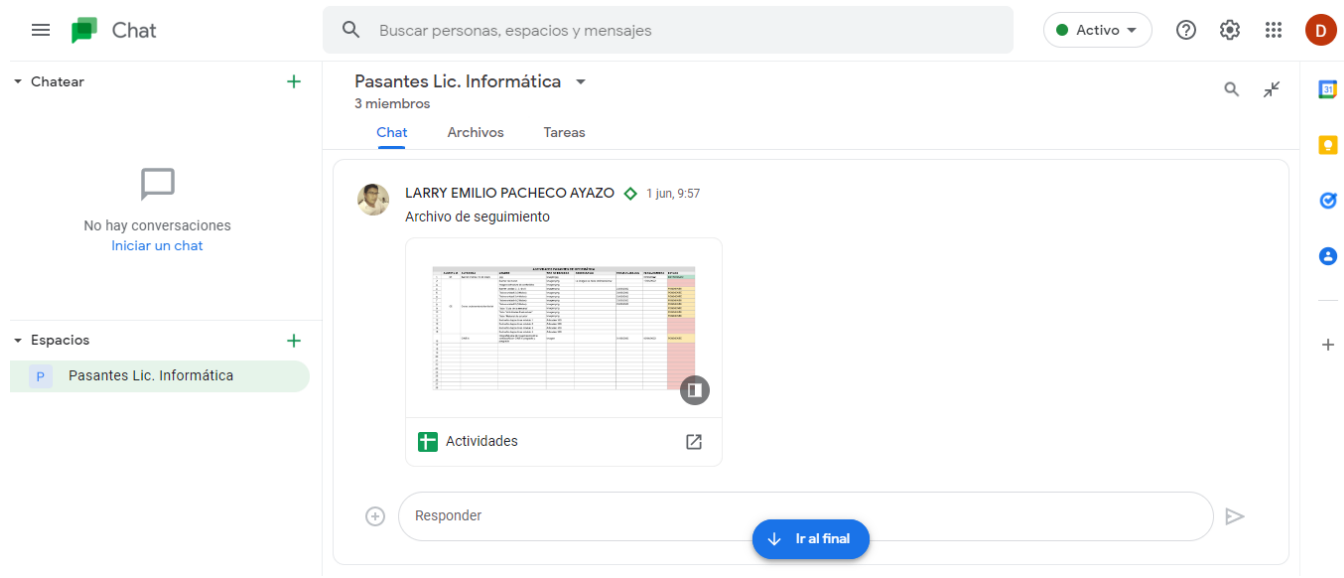

#### Anexo 4:

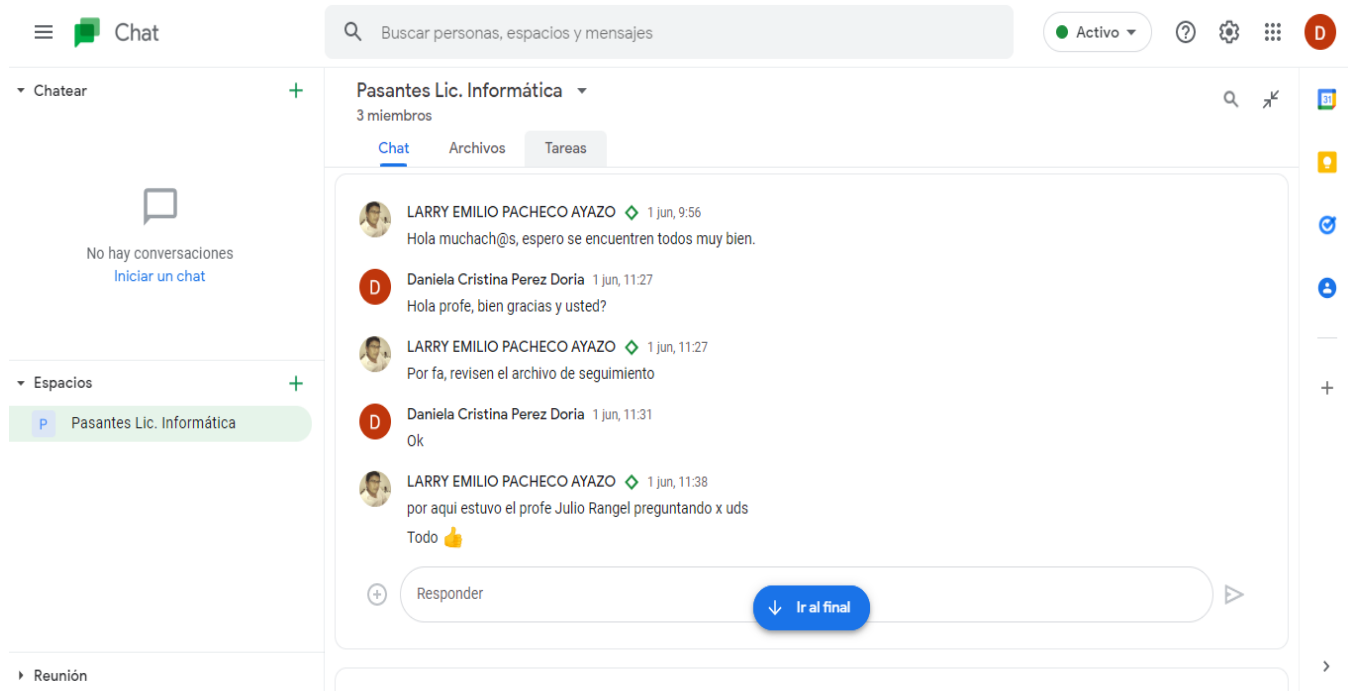

#### Anexo 5:

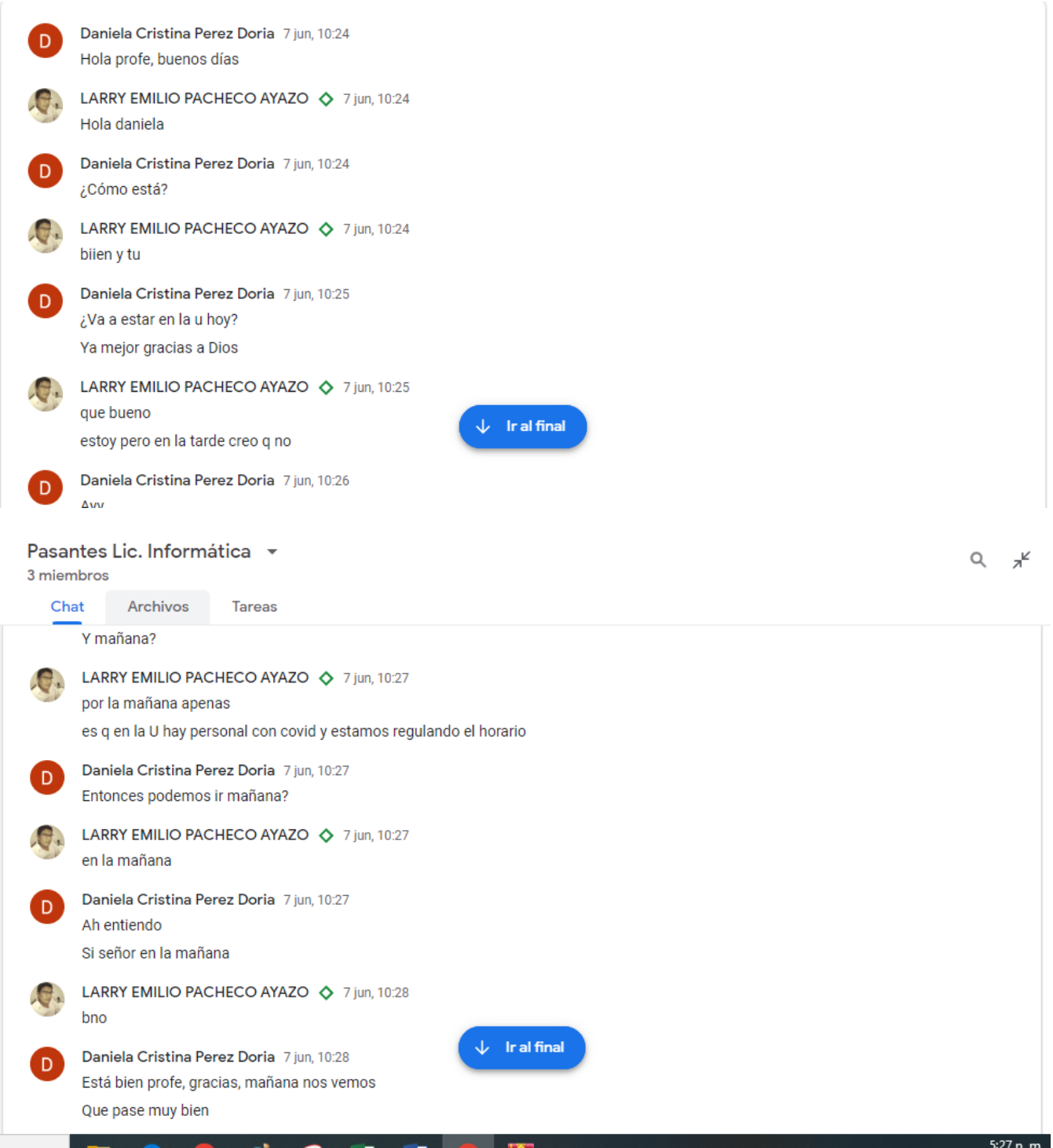

#### Anexo 6:

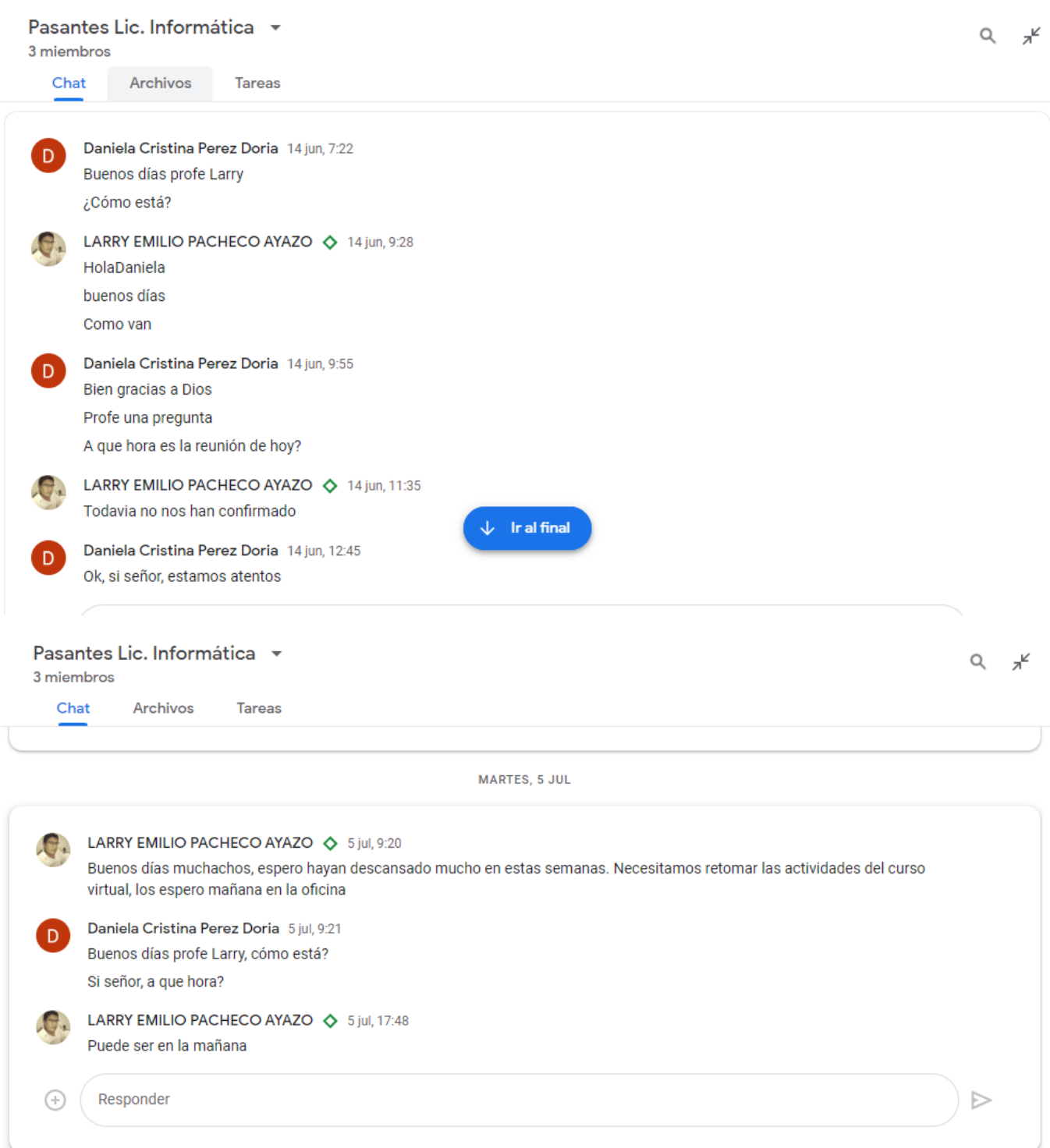